الملكة العربيسة السعودية المؤسسة العامة للتدريب التقني والمهني الإدارة العامة لتصميم وتطوير الملاهج الإدارة العامة للتدريب الأهلي

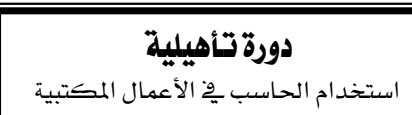

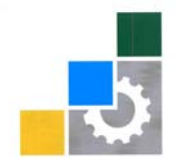

.<br>المونسسة العامة للتعريب التمني والمهني.<br>Technical and Vocational Training Corporation

التقاريخ ١٠ /٧/ ٣١ ١٤هـ

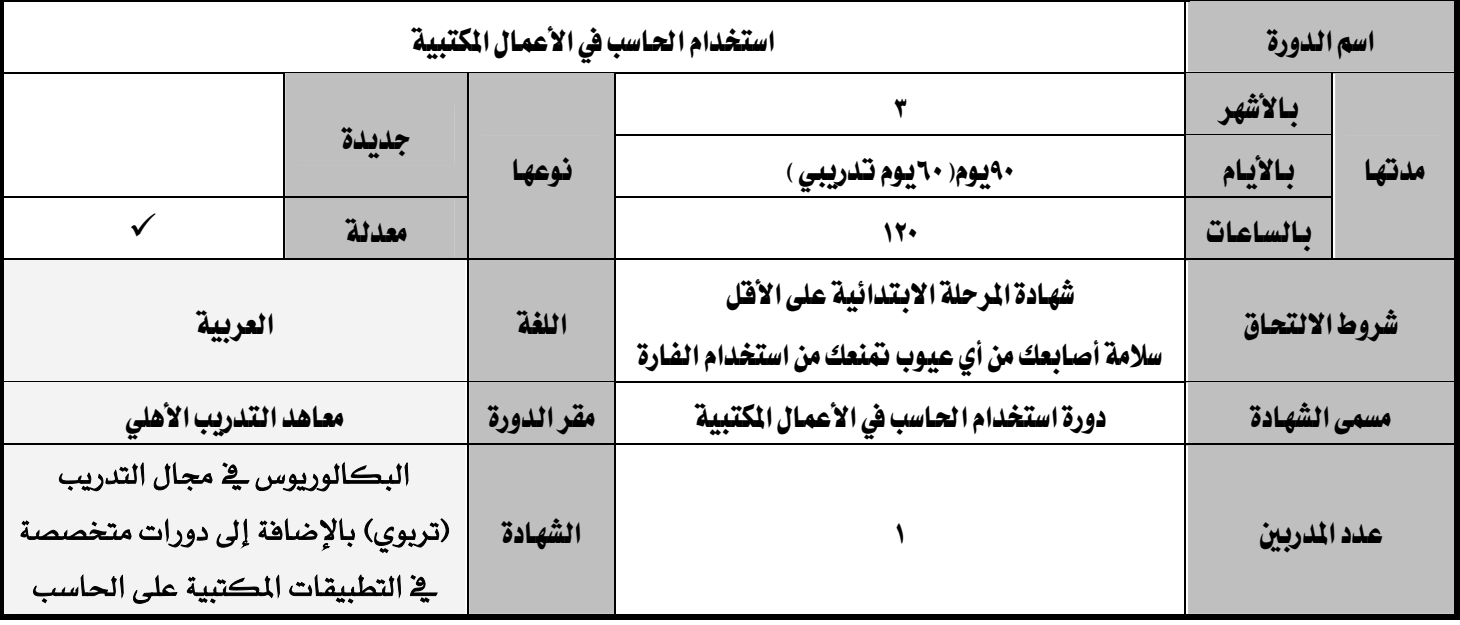

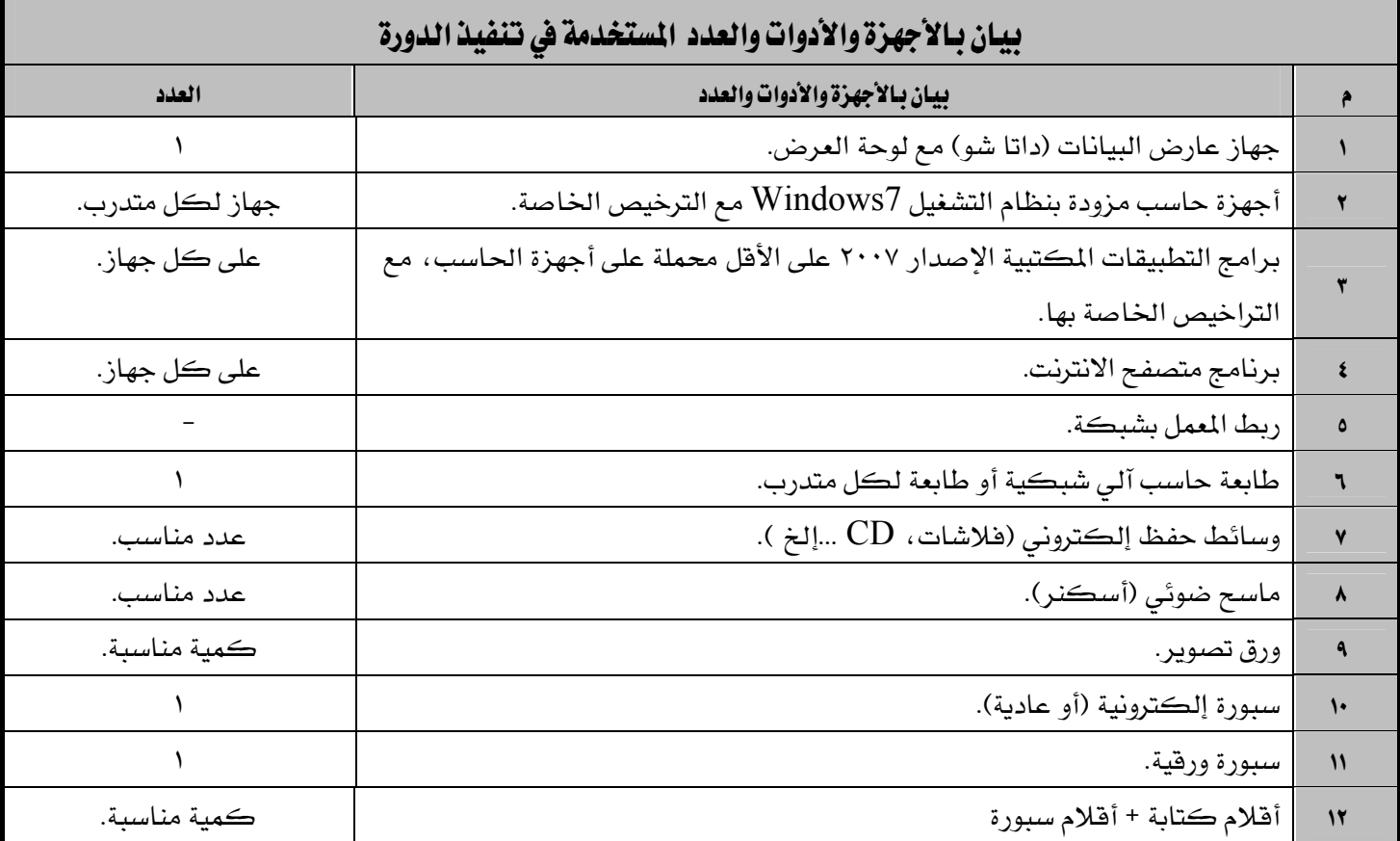

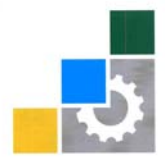

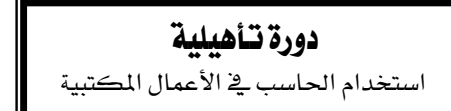

الملكسة العربيسة السسعودية المؤسسة العامة للتدريب التقني والمهنى الإدارة العامة لتصميم وتطوير المناهج الإدارة العامة للتدريب الأهلى

المؤسسة العامة للقريب التقني والمهنى

التاريخ ١٠ /٧/ ٣١ ١٤هـ

#### وصف الدورة

لقد تم تصميم هذا البرنامج بما يوافق الاحتياجات التدريبية فے سوق العمل المحلية وذلك بالاعتماد على أجزاء رئيسية من المبيار المهنى الوطنى لأخصائى تقنية التطبيقات المكتبية والسكرتارية.

ويعتبر استخدام الحاسب في الأعمال المكتبية من المهارات التي يتطلبها أي عمل مكتبي، ومع انتشار التقنية، أصبحت المهارات الأساسية في استخدام الحاسب وتطبيقاته المكتبية من المهارات التى يمكن أن نطلق عليها محو أمية الحاسب، وتعتبر هذه الدورة التأهيلية ڤي مجال استخدام الحاسب وتطبيقاته المكتبية من الأعمال التي تتطلبها الأعمال في المجالات المرتبطة بمختلف القطاعات الخاصة منها والحكومية.

ويتولى المتقن لمهارات الحاسب تلك الأعمال المكتبية التي تم أتمتتها باستخدام برامج التطبيقات المكتبية من شركة مايكروسوفت بإصداره ٢٠٠٧ أو الاصدارات الأحدث من هذا الاصدار ، وبمهاراته الأساسية.

ويتم التدرب في هذه الدورة على أغلب حزمة مايكروسوفت المكتبية ٢٠٠٧ حيث يتم تخصيص ١٠ ساعات لكل برنامج من هذه البرامج، كما يتم التدرب قبل الدخول إلى حزمة برامج مايكروسوفت المكتبية على المهارات الأساسية في الحاسب ونظام التشغيل Windows7 أو الإصدارات الأحدث، بالإضافة إلى المهارات الأساسية لاستخدام لوحة المفاتيح في ١٥ ساعة تدريبية، ويتم تخصيص العشر ساعات الأخيرة من هذه الدورة للتدرب على كيفية الاستفادة من تبادل البيانات بين برامج مايكروسوفت المكتبية.

وتعتبر هذه الدورة التأهيلية دورة أساسية في استخدام الحاسب في الأعمال المكتبية، ويمكن للمتدرب الالتحاق بعدها يخ دورات متقدمة لاستكمال المهارات الاحترافية لكل برنامج من برامج تطبيقات مايكروسوفت المكتبية.

### ا لهدف العام من الدورة

تهدف هذه الدورة التأهيلية على إلى تزويد المتدرب بالمهارات والمعلومات الأساسية اللازمة لاستخدام الحاسب يخ الأعمال المكتبية وذلك بالاعتماد على مهارات حزمة برامج شركة مايكروسوفت المكتبية بالإصدار ٢٠٠٧ أو الاصدارات الأحدث منها.

الملكسة العربيسة السسعودية المؤسسة العامة للتدريب التقني والمهني الإدارة العامة لتصميم وتطوير المناهج الإدارة العامة للتدريب الأهلي

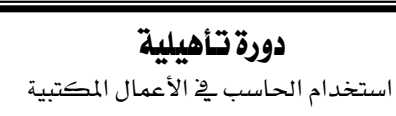

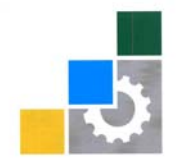

.<br>المونسسة العامة للتعريب التمني والمهني.<br>Technical and Vocational Training Corporation

التاريخ ١٠ /٧/ ٣١ ١٤هـ

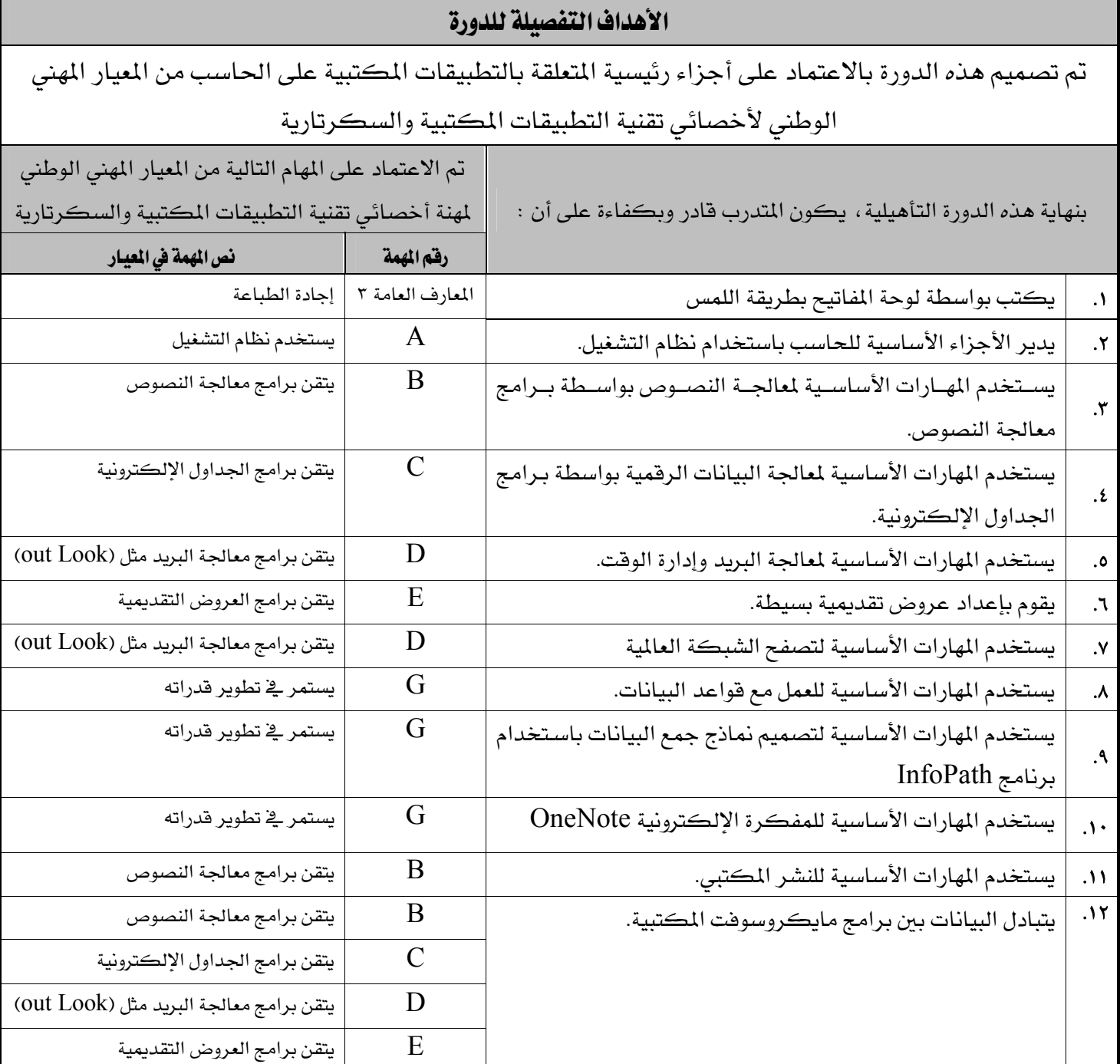

الملكسة العربيسة السسعودية المؤسسة العامة للتدريب التقني والمهني الإدارة العامة لتصميم وتطوير المناهج

الإدارة العامة للتدريب الأهلي

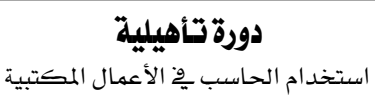

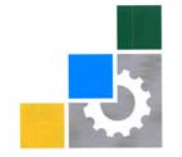

المؤسسة العامة للتعريب التمنى والمهنى<br>Technical and Vocational Training Corporation

التاريخ ١٠ /٧/ ٣١ ١٤هـ

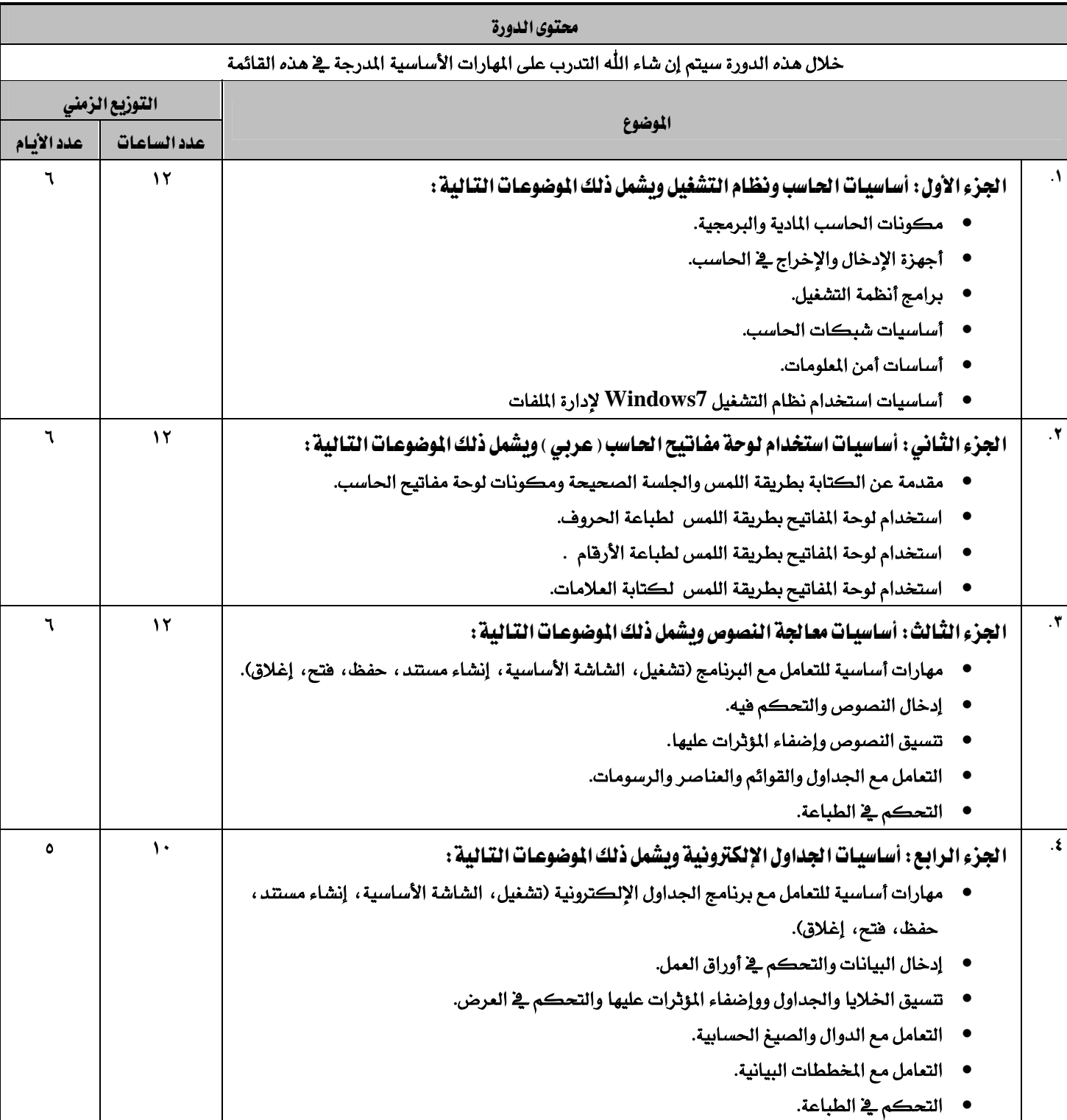

الملكسة العربيسة السسعودية المؤسسة العامة للتدريب التقني والمهني الإدارة العامة لتصميم وتطوير المناهج الإدارة العامة للتدريب الأهلي

## دورة تأهيلية

استخدام الحاسب في الأعمال المكتبية

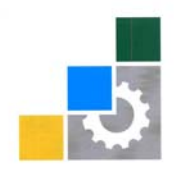

المؤسسة العامة للتعريب التمني والمهني<br>Computer Action Limited Action

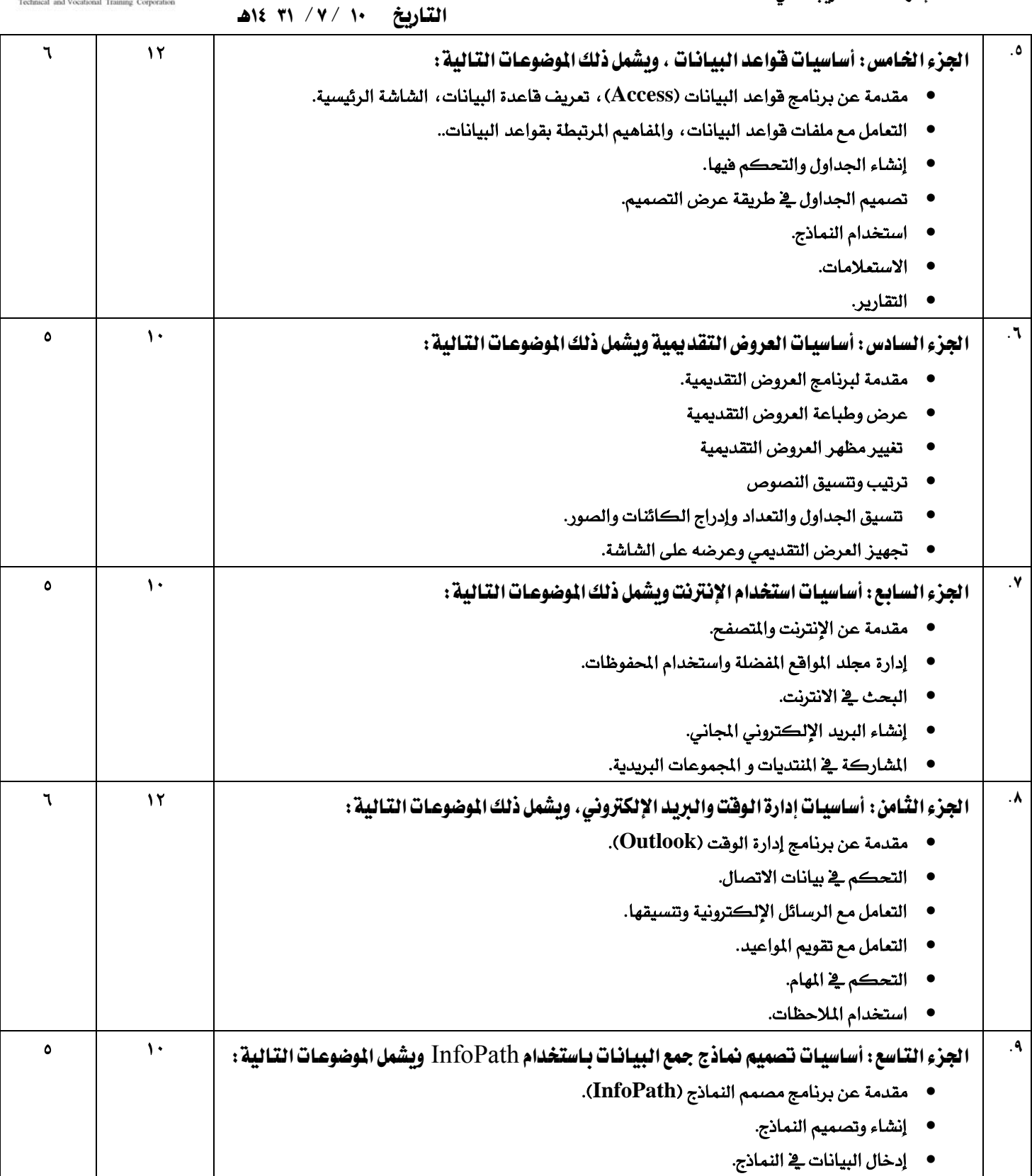

الملكسة العربيسة السسعودية

المؤسسة العامة للتدريب التقني والمهنى

الإدارة العامة لتصميم وتطوير المناهج الإدارة العامة للتدريب الأهلى

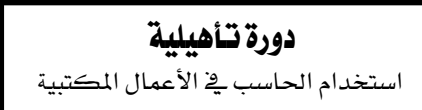

التاريخ ١٠ /٧/ ٣١ ١٤هـ

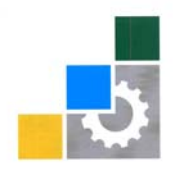

المؤسسة العامة للتدريب التقني والمهني

### • تعديل النماذج. • استخدام القوالب الجاهزة. • نشر وطباعة النماذج. ٠١٠ - | الجزء العاشر: أساسيات المفكرة الإلكترونية OneNote ويشمل ذلك الموضوعات التالية: ● مقدمة عن برنامج المفكرة الإلكترونية (OneNote). • كتابة الملاحظات في الصفحات. • إدارة دفتر الملاحظات. • [دخال الملاحظات اليدوية. ٥ ١٠ K١١ Wאא،אאWאא **Publisher**אא • • استخدام المنشورات السريعة. • استخدام المنشورات الفارغة. ٣ ٦ ١٢ | الجزء الثاني عشر : تبادل البيانات بين برامج مايكروسوفت المكتبية ، ويشمل ذلك الموضوعات التالية : • استخدام جدول من الجداول الإلكترونية في معالج النصوص. • استخدام جدول من هواعد البيانات ـ2 معالج النصوص. ● عمليات مختلفة عن تكامل التطبيقات بين برامج مايكروسوفت المكتبية. ٢ ٤ الجموع السنة المستخدم المسلمة المسلمة المسلمة المسلمة المسلمة المسلمة المسلمة المسلمة المسلمة المسلمة المسلمة

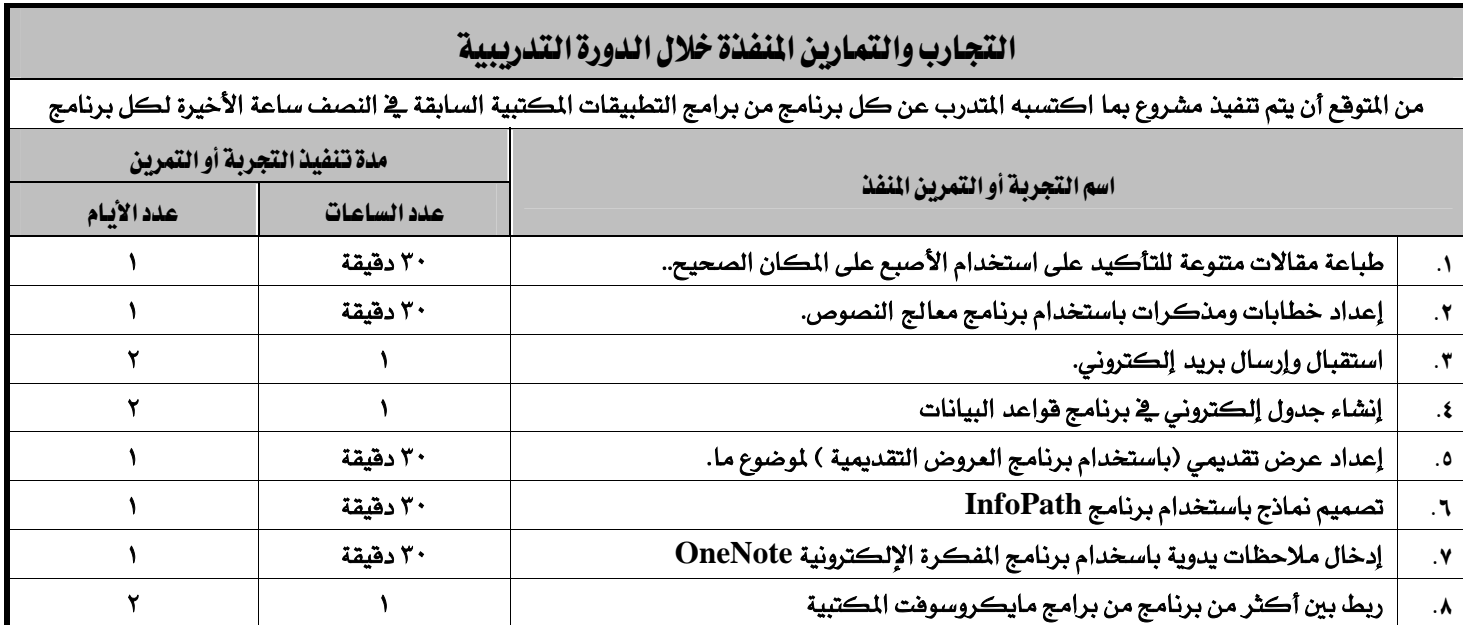

الملكسة العربيسة السسعودية

المؤسسة العامة للتدريب التقني والمهني

الإدارة العامة لتصميم وتطوير المناهج الإدارة العامة للتدريب الأهلي

# دورة تـأهيلية

استخدام الحاسب ية الأعمال المكتبية

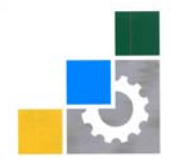

المؤسسة العامة للتعريب التقني والمهني<br>Tochnical and Vocational Training Composition

التاريخ ١٠ /٧/ ٣١ ١٤هـ

العناصر المساندة لتنفيذ الدورة

- ١. | الخطة التدريبية للدورة. ٢ . | الحقيبة التدريبية من موقع الإدارة العامة لتصميم وتطوير المناهج بالمؤسسة العامة للتدريب التقني والمهني الإلكتروني.
	- لا. | المراجع.

 $\mathbf{R} = \mathbf{R}$  الواجبات.

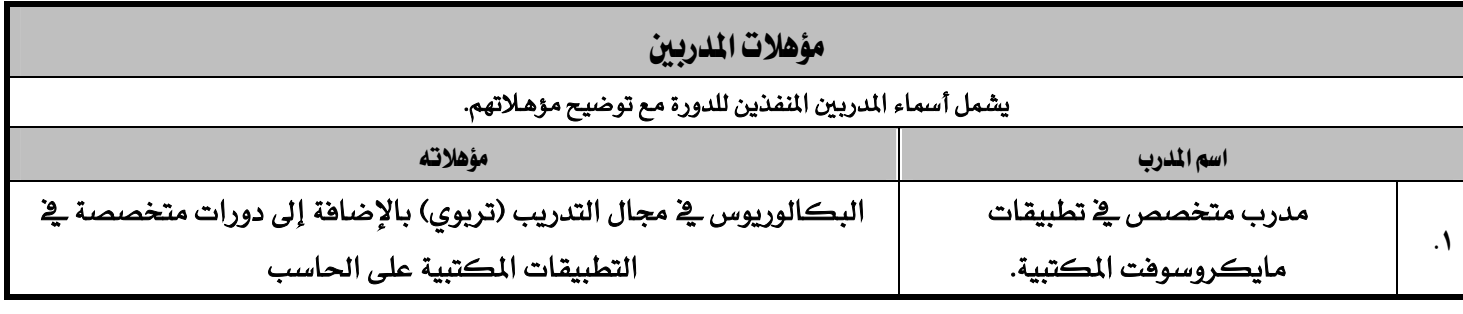

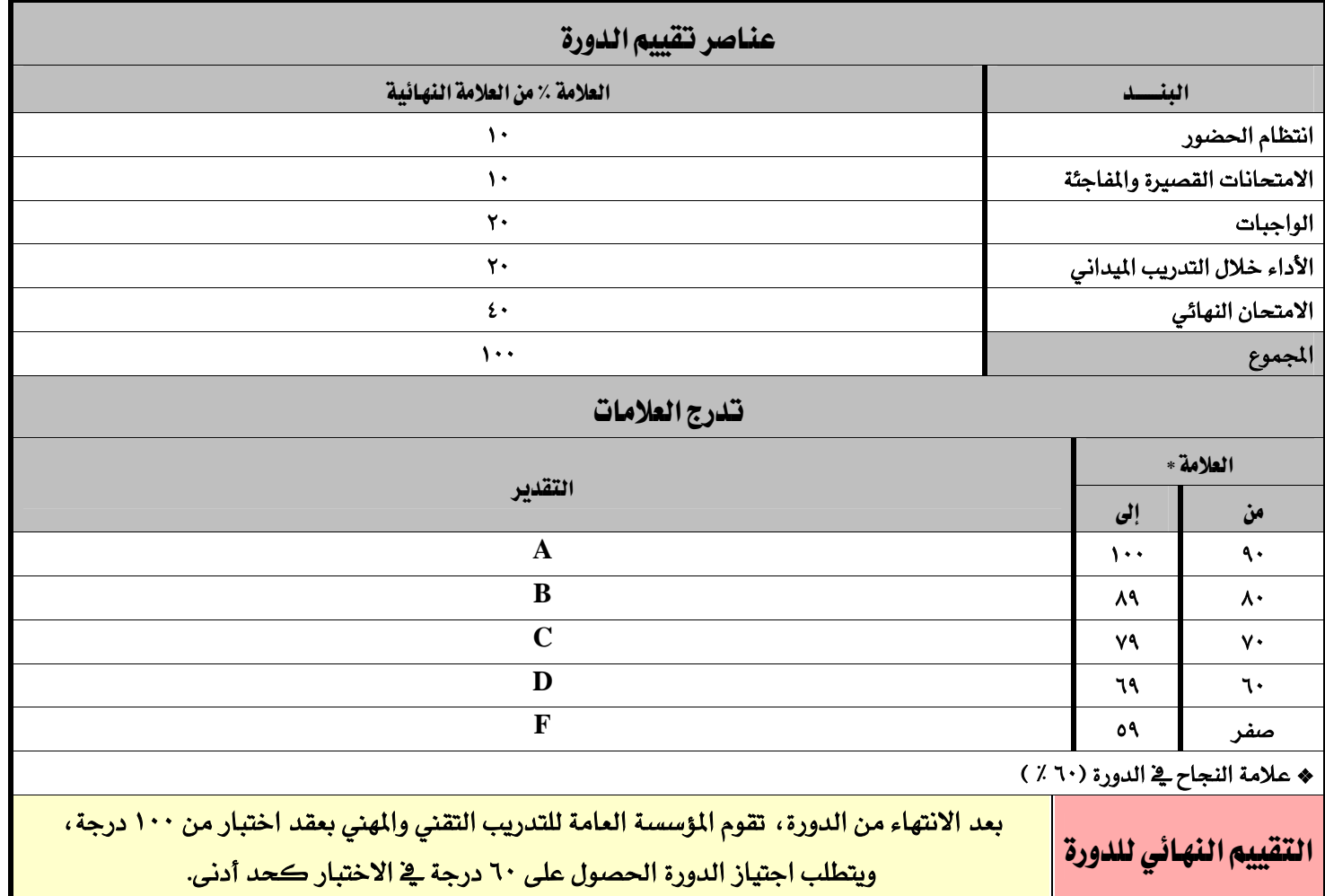

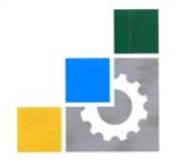

المؤسسة العامة للتعريب التمني والمهني<br>Tochnical and Vocational Training Composition

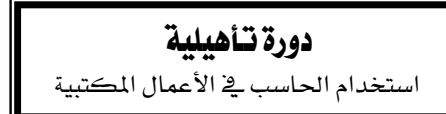

الملكة العربيسة السعودية المؤسسة العامة للتدريب التقني والمهني الإدارة العامة لتصميم وتطوير المناهج الإدارة العامة للتدريب الأهلي

التقاريخ ١٠ /٧/ ٣١ ١٤هـ

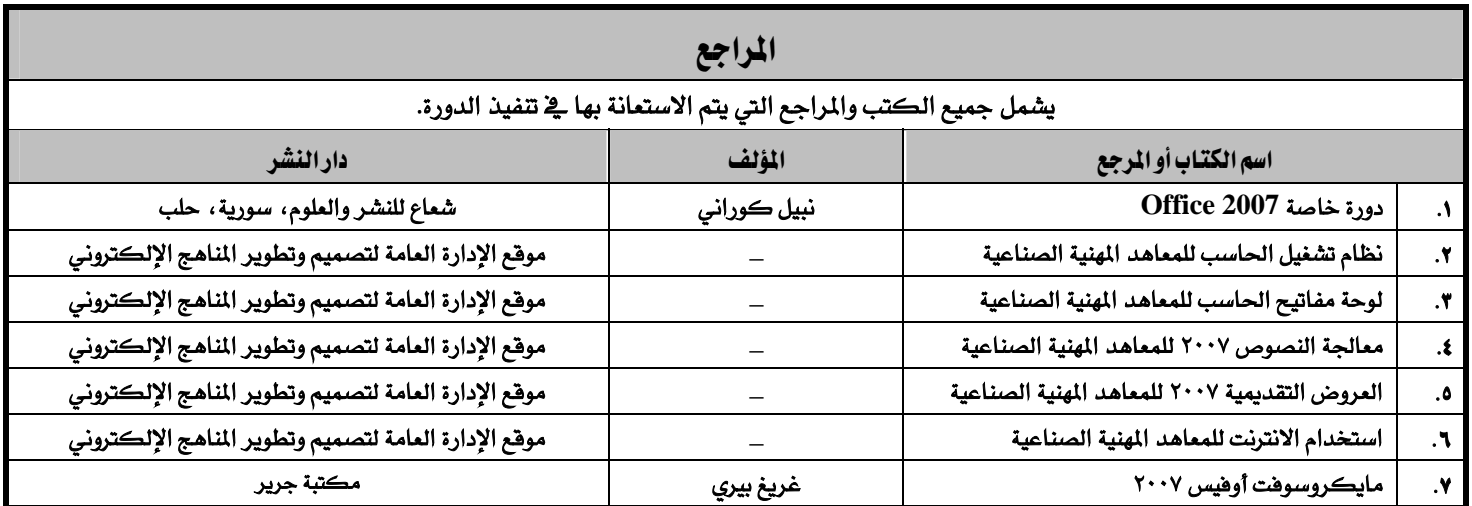